# **Response-Analysen Response-Analysen im Database Marketing im Database Marketing der Bertelsmann Buch AG der Bertelsmann Buch AGmit SAS mit SAS**

Meinert Mellows - Michael Nachtigäller

DER CLUB Bertelsmann

Database Marketing

#### **Der Club in der Bertelsmann Buch AG Der Club in der Bertelsmann Buch AG**

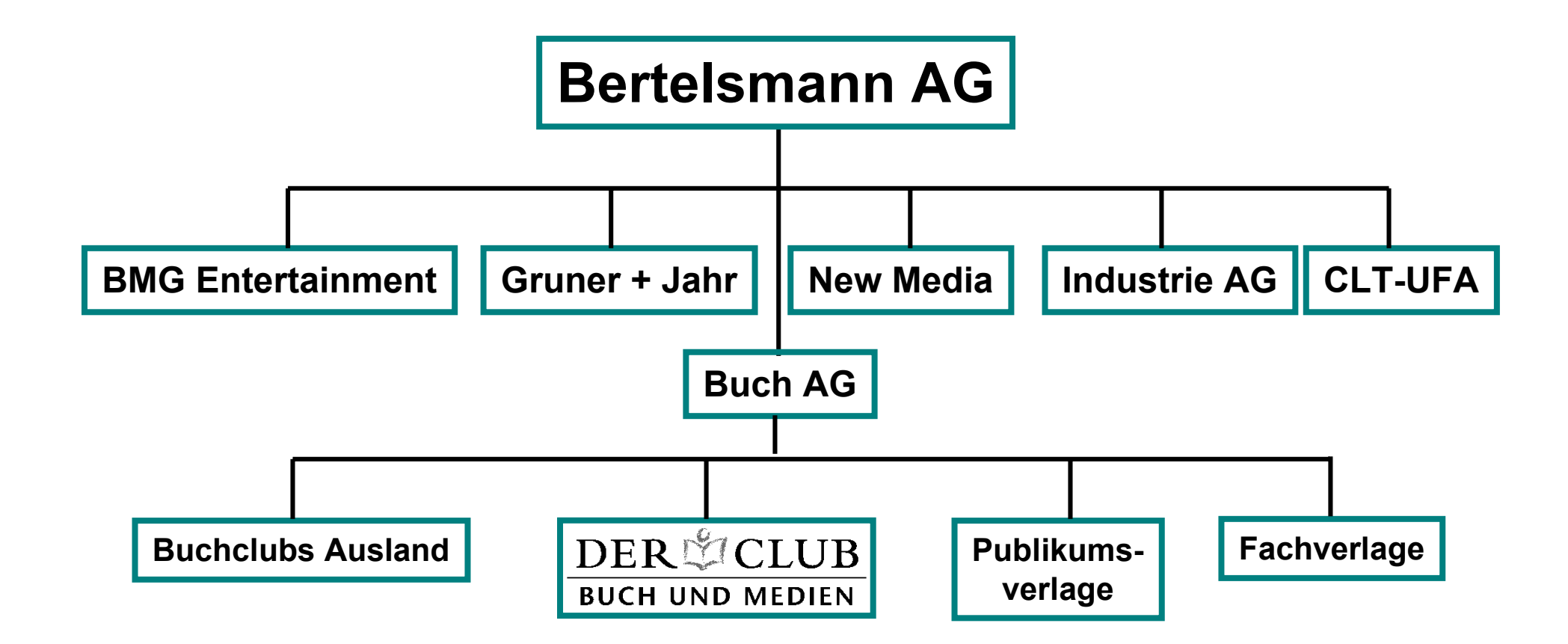

### **Database Marketing Database Marketing**

- Marketing auf Basis kundenindividuell gespeicherter Daten mit dem Ziel...
- ...dem richtigen Kunden zum richtigen Zeitpunkt mit den richtigen Argumenten ein maßgeschneidertes Angebot zu machen.

# **Anwendungsfelder DBM Anwendungsfelder DBM im Club- und Versandgeschäft im Club- und Versandgeschäft**

- Neumitgliederwerbung
- Aufnahmescoring
- Werbemittelsteuerung: Kataloge, Mailings, Cross-Selling
- Creditscoring
- Haltescoring
- Wiedergewinnung

### **Warum SAS?**

#### • **Host-Integration:**

SAS als Schnittstelle zwischen operativem System (OS/390) und Analyse-PC (WinNT)

#### • **Flexibilität:**

freie Analysenmöglichkeit durch eigenen Code bei Verfügbarkeit fertiger Prozeduren

#### • **Windows-Integration:** SAS zur Steuerung von Office-Produkten

### **Beispiel: Katalog "Medienparadies"**

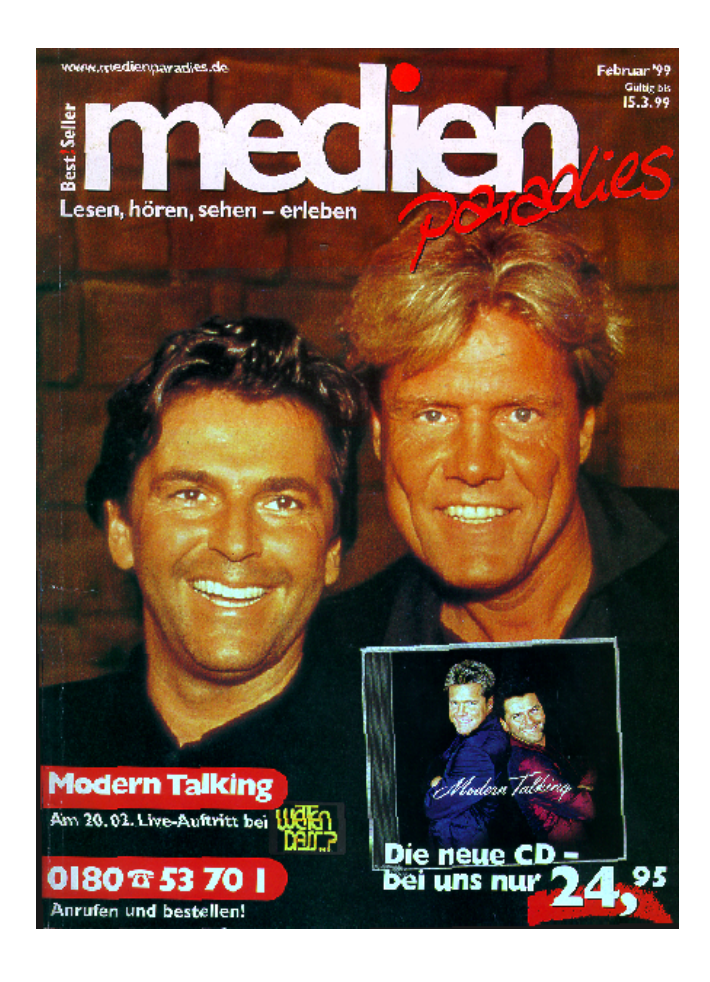

- Medienversand: Buch, Musik, Video, CD-ROM, Zeitschriften, **Merchandising**
- Non-Commitment, d.h. keine Mitgliedschaft, keine Abnahmeverpflichtung
- monatlicher Katalog

### **Fragestellung Fragestellung**

- Katalogproduktion und Versand ist teuer
- Versand soll nur an Adressen mit ausreichend hoher Kaufwahrscheinlichkeit erfolgen
- zu dem Zweck muß zur Auswahl derAdressen eine Bewertungsfunktion ("Scorekarte") gefunden werden

# **Welche Informationen können für die Welche Informationen können für dieModellbildung verwendet werden? Modellbildung verwendet werden?**

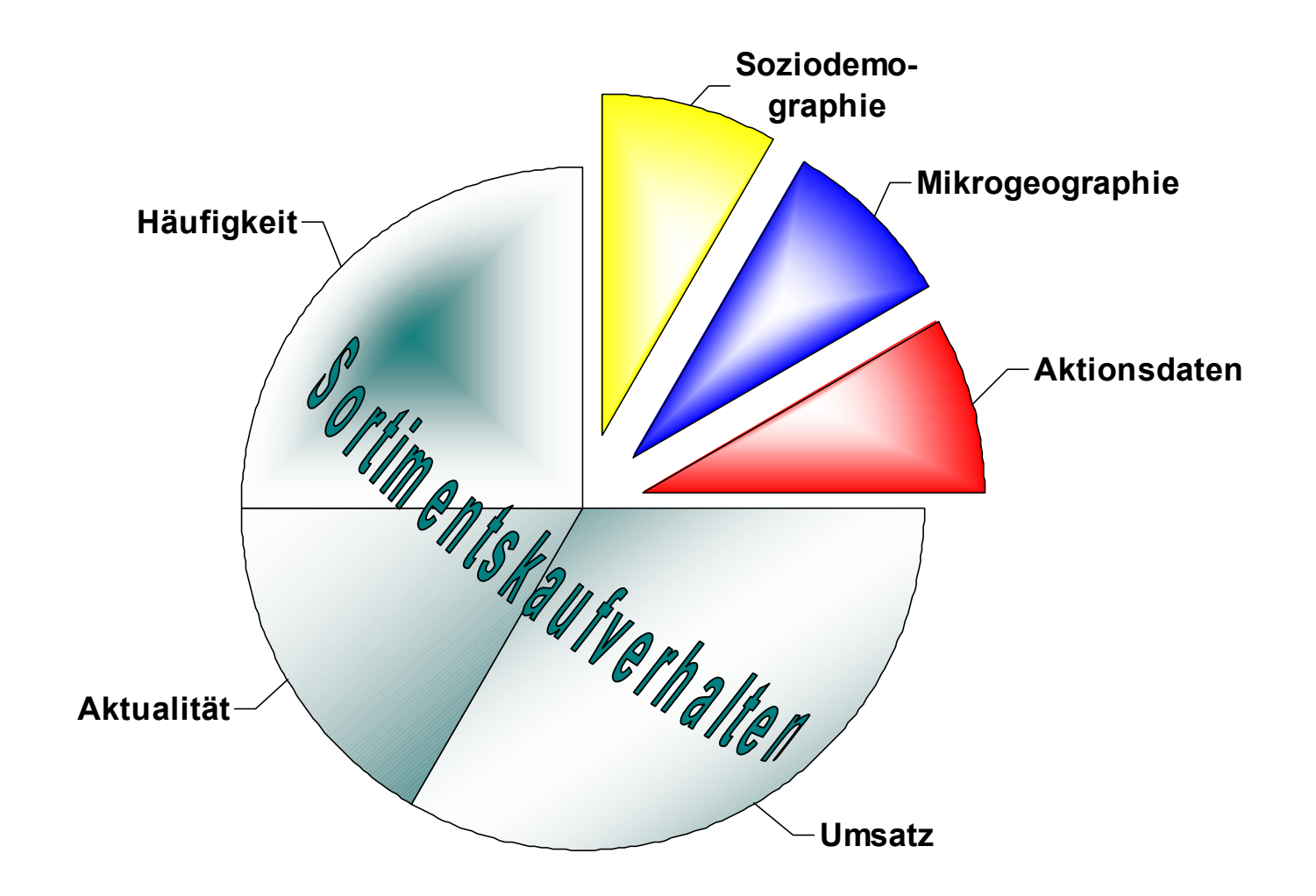

# **Modellierungskreislauf Modellierungskreislauf**

Versand an eine repräsentative Stichprobe

Nach Bestelleingang Responsemessung

Trainingsdaten = Daten vor Versand + Response

Modellierung der Response mit SAS

Einsatz des Modells im Hauptversand

Nachanalyse der Modellqualität

Bei Bedarf: Anpassung des Modells

# **Modellbildung mit SAS Modellbildung mit SAS**

- Vorbehandlung der Prädiktoren (Klassenbildung und Dummycodierung)
- Vorauswahl relevanter Prädiktoren undModellierung der Response (Regression)
- Bewertung des Modells: Auszählung an Validierungsdaten zur Responseprognose
- Erzeugen von Code für den Einsatz der Scorekarte im operativen System

### **Vorbehandlung der Prädiktoren Vorbehandlung der Prädiktoren**

- Klassierung stetiger Merkmale
- Reduktion der Klassenzahl unterBerücksichtigung der Response innerhalb der Klassen
- Codierung der verbleibenden Klassen als Dummy-Variable

#### **Vorbehandlung der Prädiktoren Vorbehandlung der Prädiktoren**

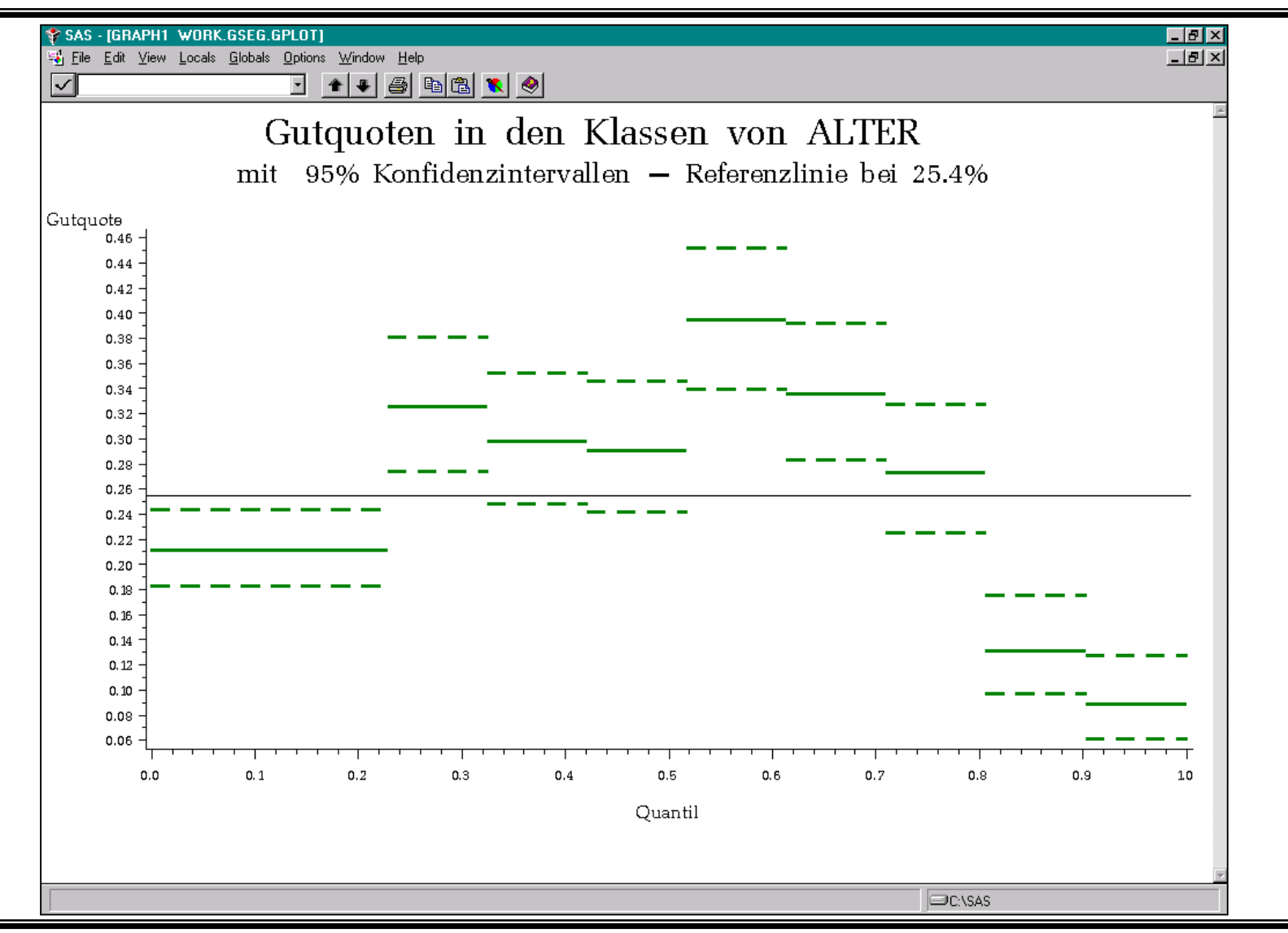

#### **Vorbehandlung der Prädiktoren Vorbehandlung der Prädiktoren**

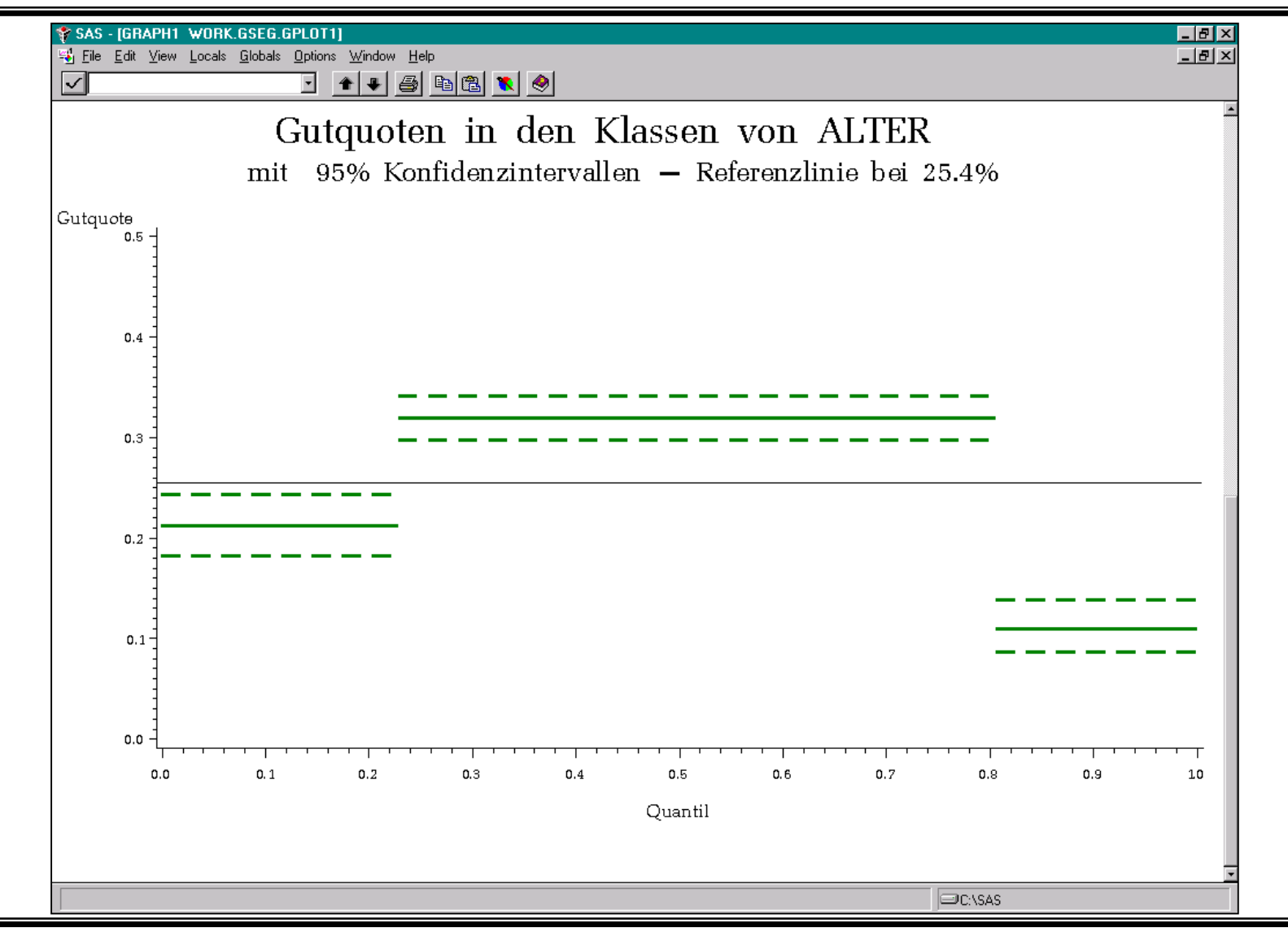

CBMM-mel/nac-rr/ 17 Februar, 1999

#### **Modellierung der Response Modellierung der Response**

- Bewertung der univariaten Trennschärfe für jeden Prädiktor innerhalb der gebildeten Klassen
- Eliminierung von irrelevanten Merkmalen
- endgültige Auswahl der Prädiktoren durch die SAS-Regressions-Prozedur (Stepwise Selection)
- Schätzung der Regressions-Koeffizienten

#### **Modellbewertung: SAS/GRAPH Modellbewertung: SAS/GRAPH**

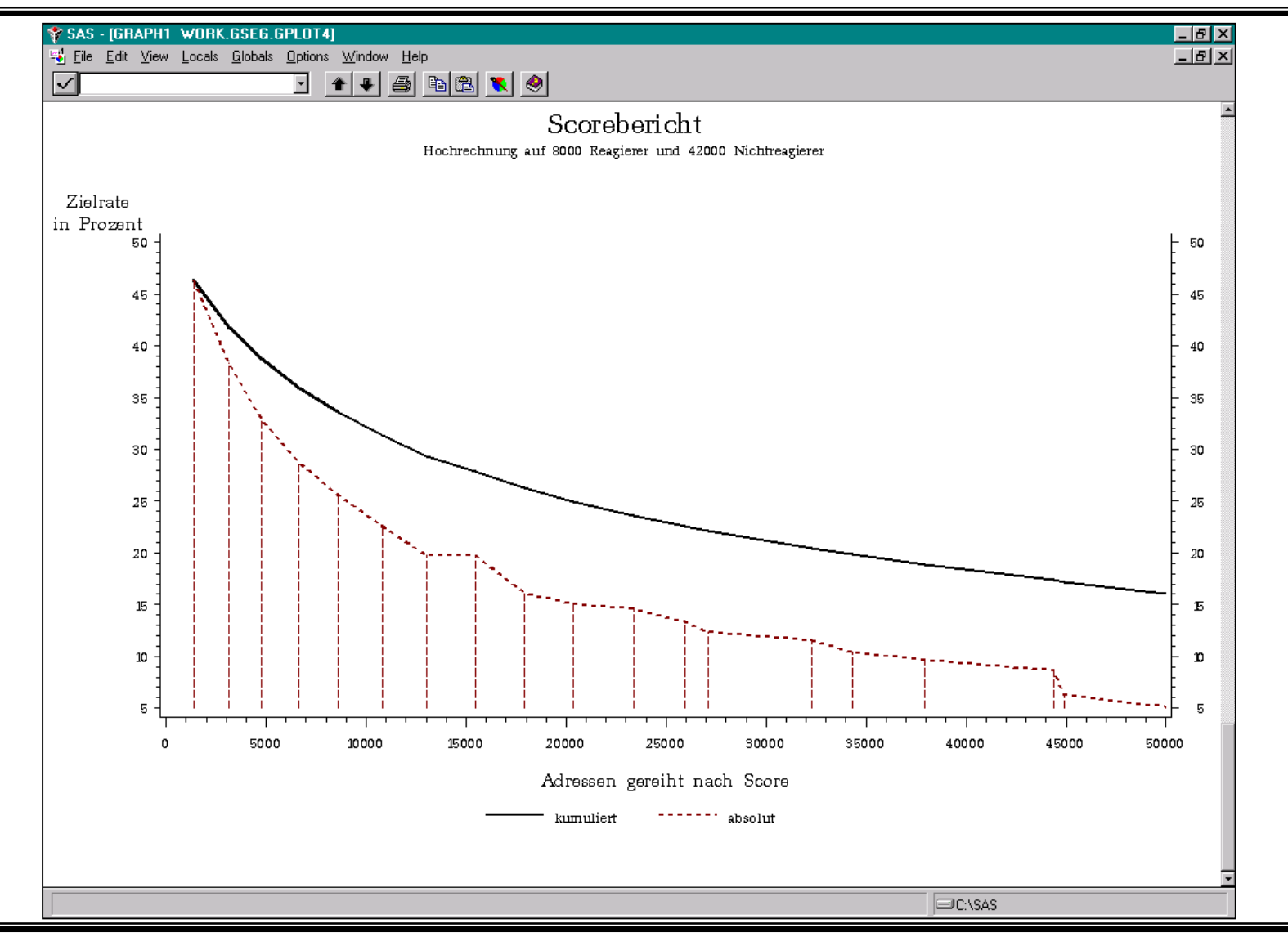

CBMM-mel/nac-rr/ 17 Februar, 1999

### **Modellbewertung: Excel-Sheets Modellbewertung: Excel-Sheets**

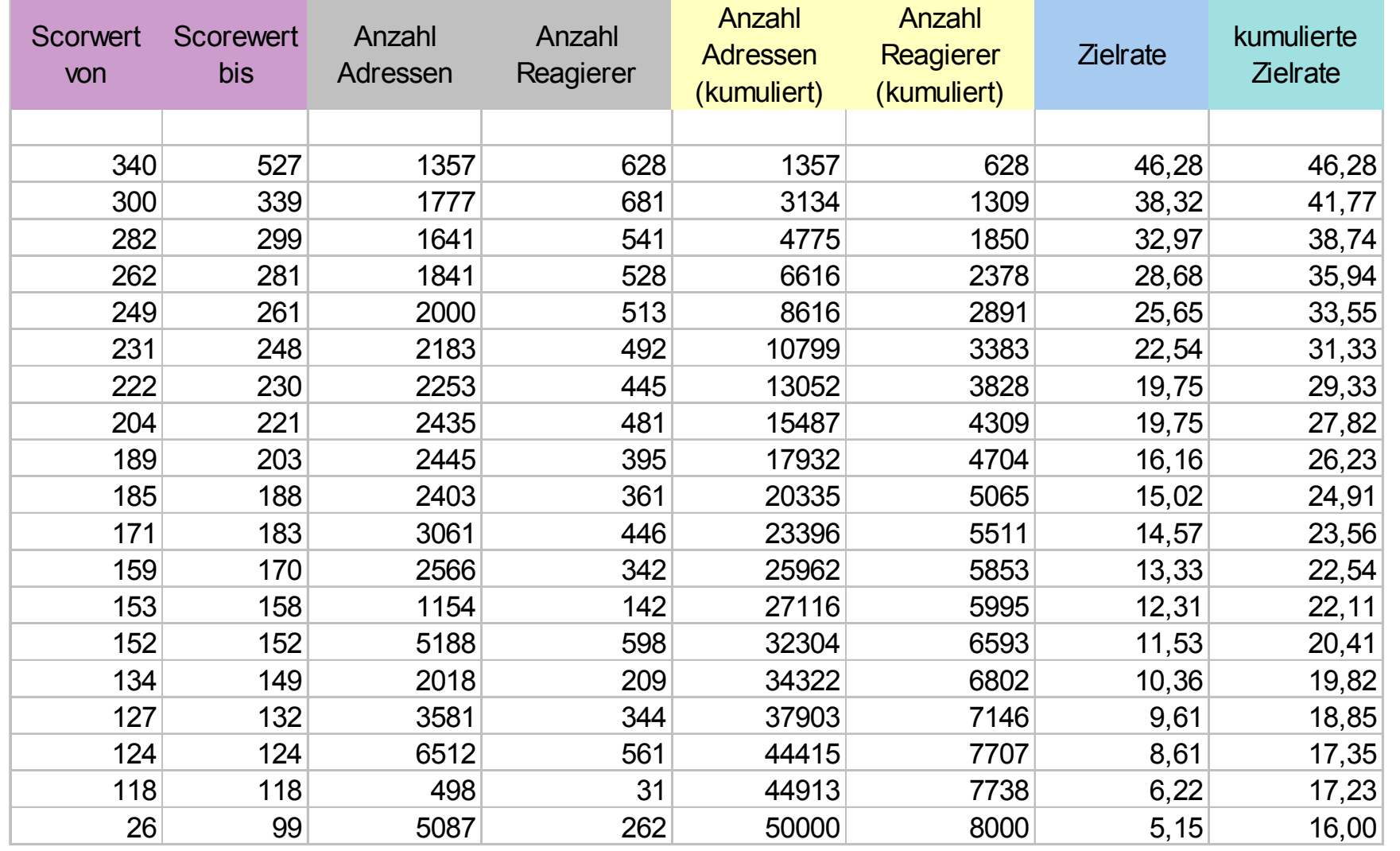

CBMM-mel/nac-rr/ 17 Februar, 1999

#### **Einsatz der Scorekarte Einsatz der Scorekarte**

07

07

07

#### Scorekarte für SAS:

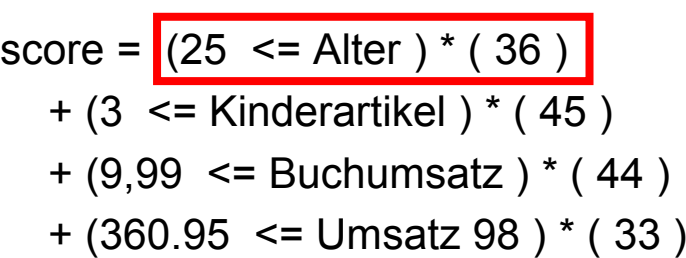

....

+ 171;

#### Scorekarte für das operative System:

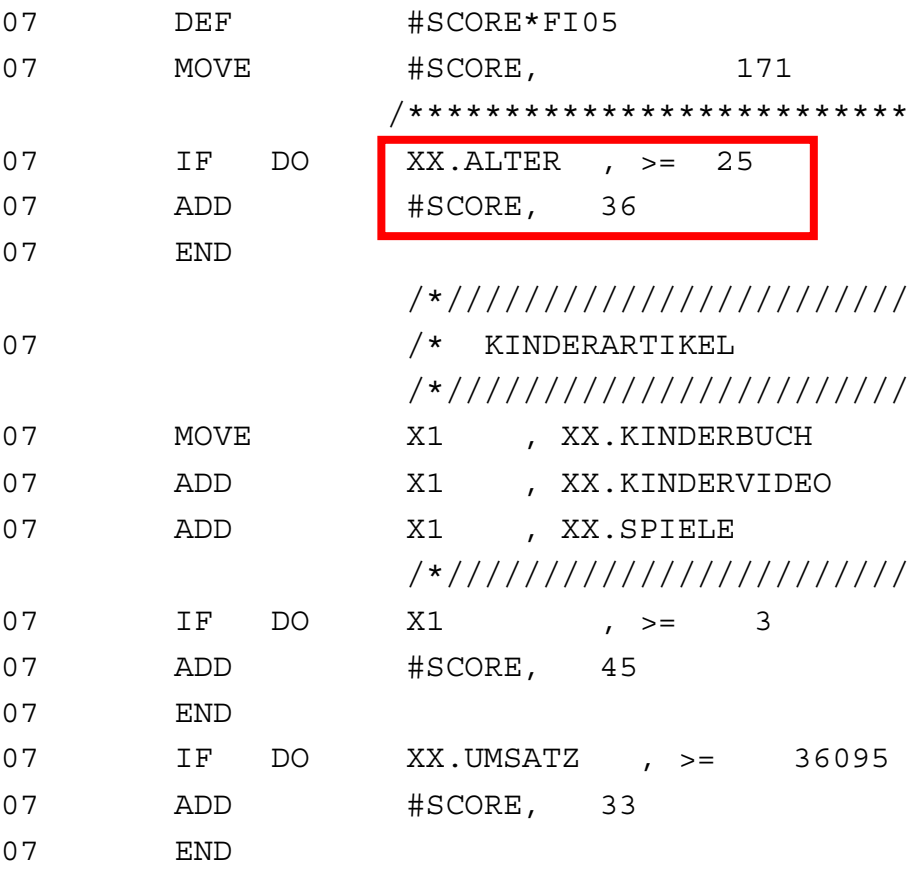

#### **Verwendete SAS-Module und Prozeduren Verwendete SAS-Module und Prozeduren**

- SAS/Base
- SAS/IML: Vorbehandlung der Prädiktoren
- SAS/STAT: Modellierung mit PROC LOGISTIC
- SAS/GRAPH: Aufbereitung der Modellbewertung
- Makrosprache: Parametrisierung und Steuerung der Unterprogramme